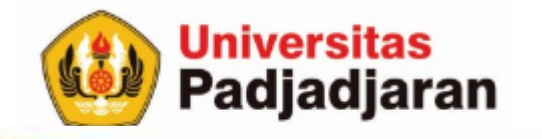

#### **POINTER**

S-1 Teknik Informatika Mira Suryani, S.Pd., M.Kom 6 Desember 2018

From West Java for Indonesia to the World through SDGs

www.unpad.ac.id

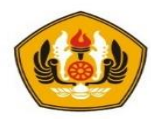

#### Tujuan

- Mahasiswa dapat menjelaskan pengertian pointer dan bisa menerangkan operasi dasar menggunakan pointer dengan benar
- Mahasiswa dapat : Mengoperasikan dan membuat program dari semua algoritma primitive list singly (insert, delete, traversal dan searching) dengan benar.

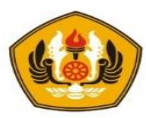

#### Pokok Bahasan

- Pengertian Pointer
- Deklarasi Pointer to Integer dan Alokasi memori
- Operasi Pada Pointer
- Pointer to Record
- Pengertian List berkait
- Operasi Traversal List
- Menambah di depan, belakang, dan tengah
- Menghapus di depan, belakang dan tengah
- **Searching**

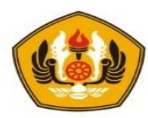

#### Pointer

- Pointer adalah suatu tipe data yang berisi alamat memori, atau disebut juga sebagai penunjuk/pencatat alamat memori.
- Deklarasi suatu pointer menggunakan notasi \* dibelakang tipe

tipe\* namaPointer

contoh :

int\* p;

• Operator awalan & didepan suatu variabel digunakan untuk mengambil alamat dari suatu variabel.

 $p = 8x$ ; // pointer p mencatat alamat x

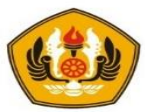

#### Perhatikan hasilnya !

```
main() {
 int n=33;
 cout<<"n = "<<n<<end; // isi n
 cout<<"&n = "<<&n<<endl; // alamat n
}
```
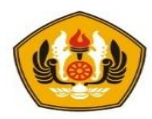

## Referensi

• Referensi atau Acuan atau Alias adalah suatu sinonim untuk variable lain. Pendeklarasian referensi yaitu dengan menggunakan operator "**&"** di belakang suatu tipe data.

```
tipe& alias = var
```
contoh:

int& m=n;

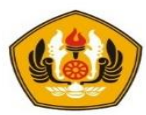

## Contoh penggunaan referensi

```
main(){
  int n=3;
  int& r=n; // r alias dari n
 cout<<"n = "<<n<<" , r = "<<r<<endl; //3,3
  --n;
  cout<<"n = "<<n<<" , r = "<<r<<endl; //2,2
 r^* = 2;
 cout<<"n = "<< n << ", r = "<< r << e ndl; //4,4
 cout<<"&n = "<<&n<<",                      &r = "<<&r<<endl;
                     } // alamat juga sama
```
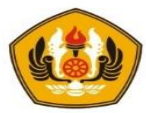

#### Pointer to Integer

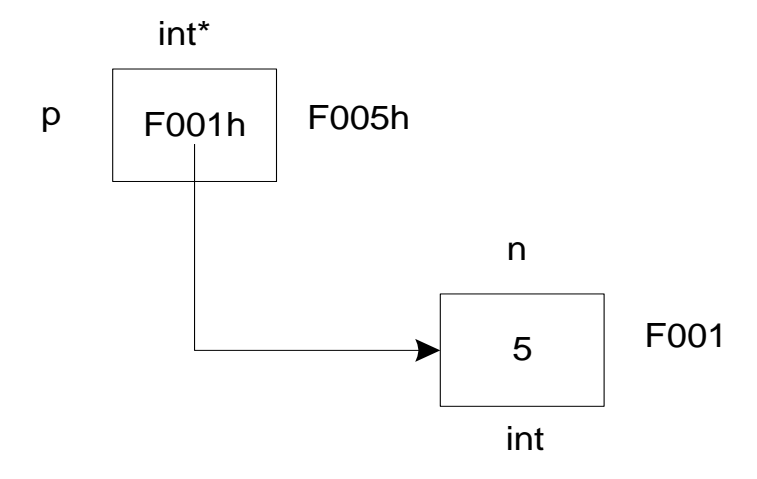

- Gambar diatas menunjukkan bahwa sebuah lokasi dengan nama n yang isinya bernilai 5 dengan tipe integer dicatat alamatnya oleh sebuah pointer p.
- Pointer p sendiri menempati lokasi memori dengan alamat F005h dengan isi yang dicatatnya adalah F001h (alamat dari n).
- Untuk mengakses nilai dari lokasi (variabel) yang ditunjuk oleh *pointer to integer* dengan menggunakan operator **\*** (bintang / asterik) di depan variabel pointer

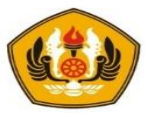

#### Pointer To Integer

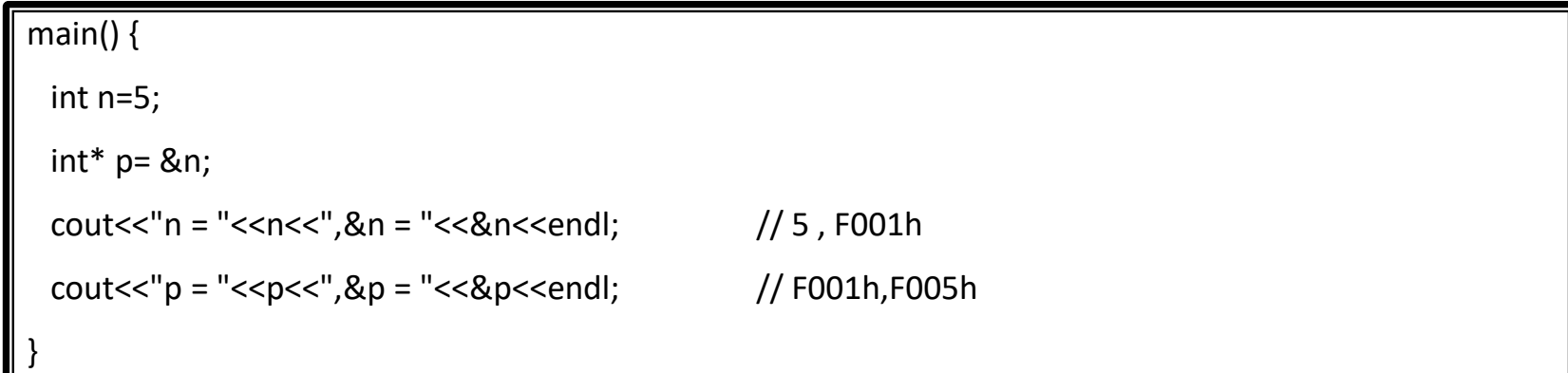

```
main(){
   int n=5;
   int* p= &n;
  \text{cout}<<"\star_{p} = "\llbraket{+p}<<\text{end}]; // 5
                                          } //Contoh nilai variabel yang ditunjuk pointer
main(){
```

```
int n=5;
int* p= &n;
int& r= *p;\text{cout}<< \text{''r} = \text{''}<< \text{r}<< \text{endl}; // 5
                                } //Contoh nilai referensi dari variabel yang ditunjuk pointer
```
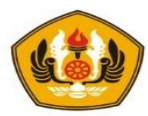

## Operator new

• Ketika pointer sudah dideklarasikan seperti berikut :

float\* p;  $\frac{1}{2}$  p adalah pointer untuk suatu lokasi memori bertipe float

maka pernyataan di atas hanya mengalokasikan memori untuk pointer itu sendiri.

Nilai dari pointer nantinya berupa alamat memori, tetapi memori pada alamat yang akan dicatat oleh suatu pointer belum dialokasikan.

• Perhatikan deklarasi kasus dibawah ini, **p** belum diinisialisasikan ( belum mengalokasikan memori). Usaha untuk mengakses **p** mungkin akan mengalami error.

 $*p=3. 1415$ ; // ERROR : karena tidak ada alokasi memori untuk  $*p$ 

- Jalan terbaik mencegah masalah ini adalah menginisialisasikan pointer ketika dideklarasikan.
	- **Cara 1 :** Mencatat lokasi yang sudah ada nama dan pemiliknya
	- **Cara 2 :** Mencatat lokasi yang dialokasikan sesuai kebutuhan atau ketika diperlukan)

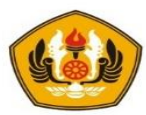

#### Operator new

**Cara 1 (**Mencatat lokasi yang sudah ada nama dan pemiliknya)

float  $x = 3.1415$ ;  $\frac{1}{12}$  x berisi nilai 3.1415 float\*  $p = 8x$ ;  $\frac{1}{2}$  p berisi alamat dari x  $cout<<$ " $p =$ " $<<$ \* $p<<$ endl;

• Dalam kasus ini, mengakses **\*p** tidak akan bermasalah karena memori yang digunakan untuk menyimpan **float 3. 14159** sudah otomatis dialokasikan ketika **x** dideklarasikan. **p** menunjuk pada alokasi memori yang sama.

**Cara 2 (**Mencatat lokasi yang dialokasikan sesuai kebutuhan atau ketika diperlukan)

- a) float\* p;
- **b) p = new float; // alokasi memori untuk 1 data**

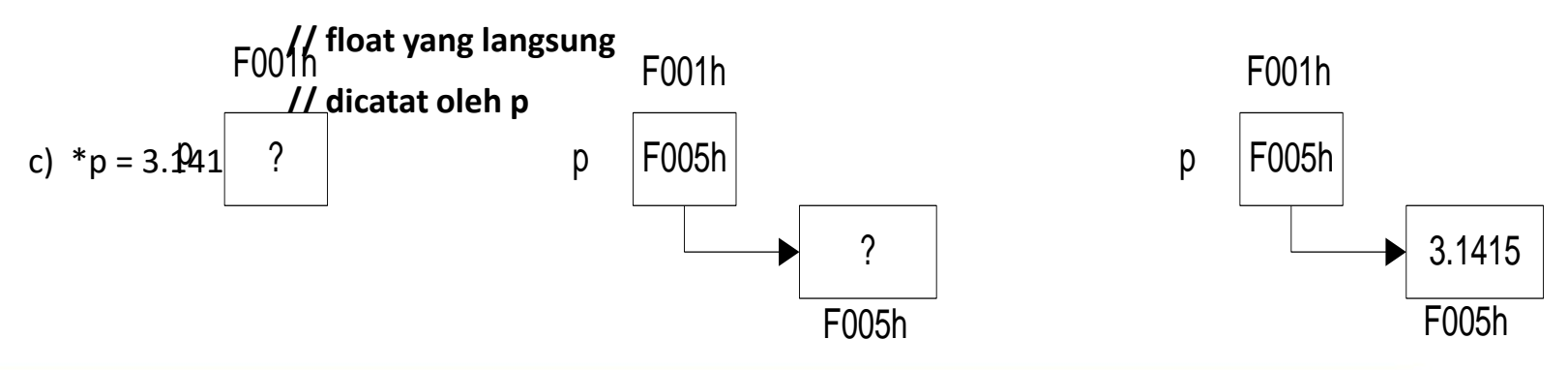

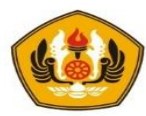

#### Operasi Pointer

- Operasi yang umum dilakukan terhadap pointer adalah **operasi Assignment**.
- Misalkan ada 2 pointer p dan q, lalu dilakukan operasi assignment sbb :

 $p = q$ ;

Artinya p akan mencatat alamat yang sama dengan yang dicatat oleh q;

• Gambaran keadaan pointer adalah sbb

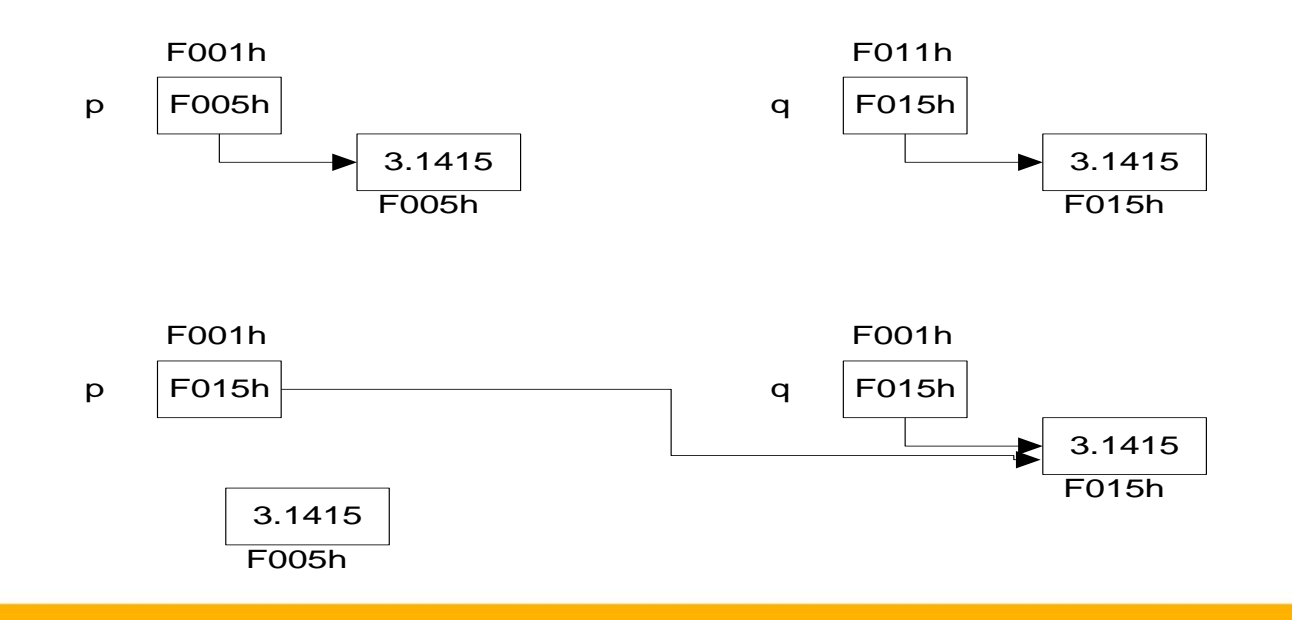

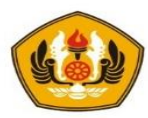

## Dealokasi

• Jika suatu tempat yang dicatat oleh suatu pointer ingin dibebaskan maka haruslah dilakukan proses dealokasi dengan tujuan lokasi tersebut bisa ditempati oleh data jenis lain. Perintah yang digunakan adalah :

delete(p)

- Dengan bentuk pengelolaan seperti ini maka dilakukan pengelolaan memori secara dinamis yang artinya tidak perlu mengalokasikan memori lebih awal terlebih dahulu secara tetap (fixed).
- Jika diperlukan maka bisa dilakukan alokasi dan jika sudah tidak diperlukan maka lokasi memori tersebut bisa dilakukan dealokasi / dibebaskan

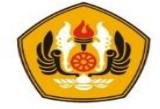

```
main(){
```
}

```
int n = 1;
int* p = \delta n;
int* q;
int* r;
int* s;
cout \ll" n = "\ll n \ll " \ll n = "\ll &n \ll endl;
cout <<" p = "<< p << " *p = "<< *p << endl;
cout \langle \langle \nabla \times \nabla \cdot \nabla \rangle = \nabla \langle \nabla \cdot \nabla \cdotq = new int; // alokasi
*q = 2;cout \langle \langle \cdot \rangle \alpha = \sqrt{2} \langle \cdot \rangle \alpha = \sqrt{2} \langle \cdot \rangle \alpha = \sqrt{2} \langle \cdot \rangle \alpha = \sqrt{2} \langle \cdot \ranglecout \langle \langle \cdot \rangle \& q = \langle \cdot \rangle \langle \cdot \rangle \langle \cdot \rangle \langle \cdot \rangle \langle \cdot \rangle \langle \cdot \rangle \langle \cdot \rangle \langle \cdot \rangle \langle \cdot \rangle \langle \cdot \rangle \langle \cdot \rangledelete(q) \frac{1}{2} apa yg terjadi ??
r = new int;
*_{r} = 3;cout \langle \langle \cdot \rangle^{\mathsf{m}} \vert r \vert = \vert \cdot \vert \langle \cdot \rangle \vert r \vert \quad \langle \cdot \rangle^{\mathsf{m}} \vert \cdot \rangle \vert r \vert \quad \langle \cdot \rangle \vert \cdot \vert r \vert \quad \langle \cdot \rangle \vert \cdot \vert r \vert \quad \langle \cdot \rangle \vert \cdot \vert r \vert \quad \langle \cdot \rangle \vert \cdot \vert r \vert \quad \langle \cdot \rangle \vert \cdot \vert r \vert \quad \langle \cdot \rangle \vert \cdot \vert r \vert \quad \langle \cdot \rangle \vert \cdot \vert r \vert \quad \langle \cdot \rangle \vert \cdot \vert r \vert \quad \langle \cdotcout \langle\langle u \rangle = \langle u \rangle \langle u \rangle = \langle u \rangle \langle u \rangle = \langle u \rangle \langle u \rangle \langle u \rangle = \langle u \rangle \langle u \rangle \langle u \rangles = q;*_S = 4;cout <<" q = "<< q <<" *q = "<< *q << endl;
cout <<" s = "<< s <<" *s = "<< *s <<endl;
cout \langle\langle u \rangle = \langle u \rangle and \langle u \rangle = \langle u \rangle and \langle u \rangle = \langle u \rangle and \langle u \rangle = \langle u \rangle and \langle u \rangle = \langle u \rangle and \langle u \rangle = \langle u \rangle and \langle u \rangle = \langle u \rangle and \langle u \rangle = \langle u \rangle and \langle u \rangle = \langle u \rangle and \langle u \rangle = \langle u \rangle and \langle u \rangle = \langle u \rangle and \langle u \rangle = \langle u \rangle an
```
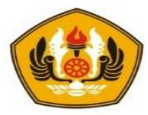

## Sebelum delete (q)

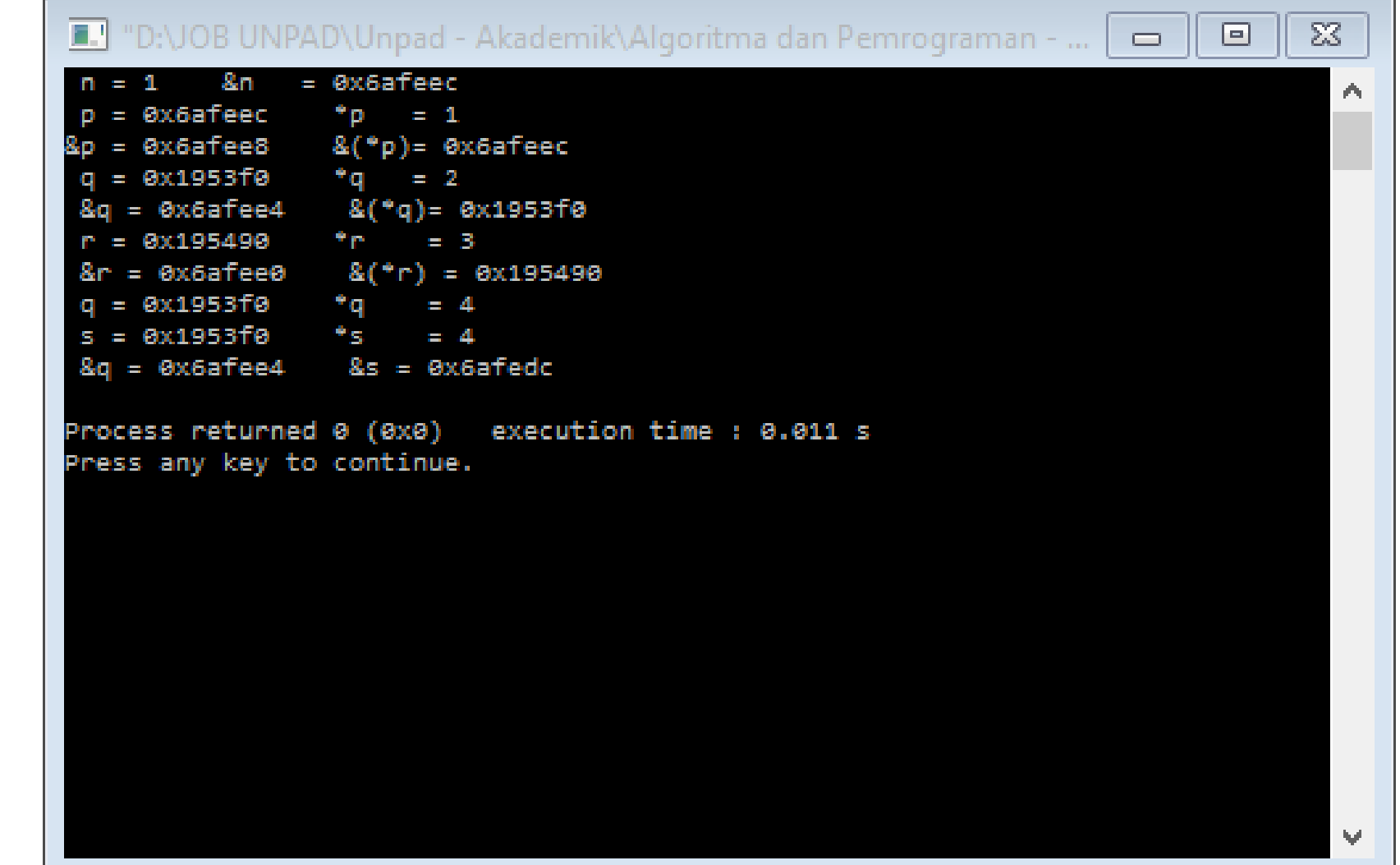

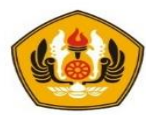

#### Pointer to Record

• Pointer juga bisa digunakan untuk mencatat alamat dari suatu record / structure

Caranya : 1. Buat tipe nama record/structure

- 2. Buat nama alias tipe pointer yang menunjuk ke tipe nama record
- 3. Deklarasikan variable-variabel yang mengacu pada alias tipe pointer tsb.

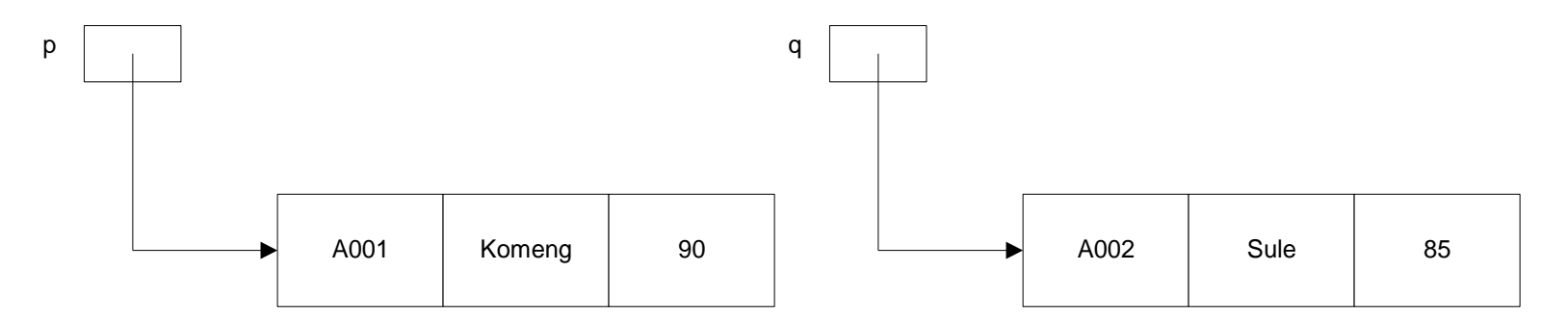

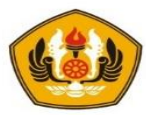

#### Mendeklarasikan pointer to record

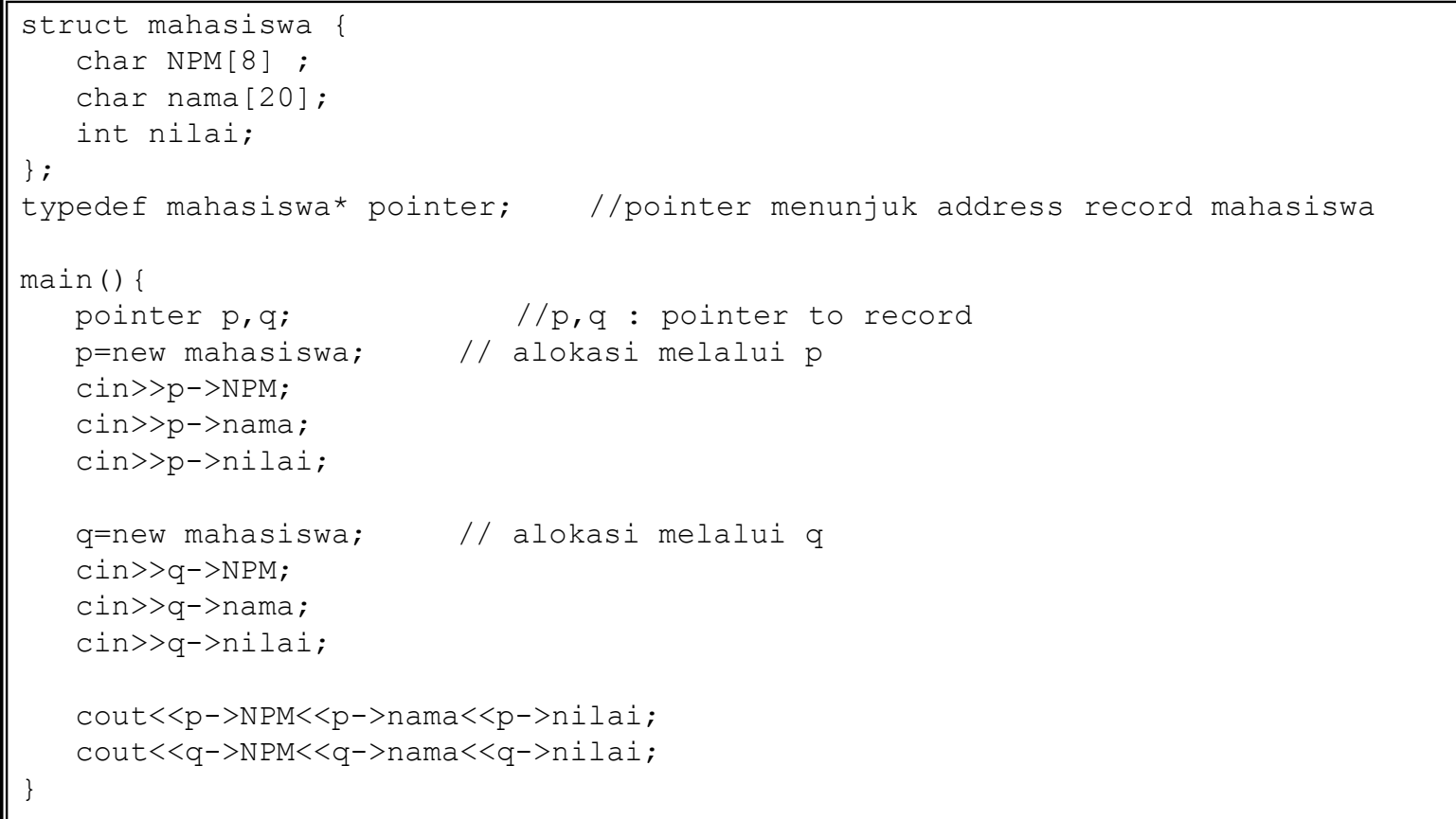

• Pengaksesan atribut suatu record melalui suatu pointer menggunakan operator " $\rightarrow$ "

```
Contoh :
```

```
p→NPM
```
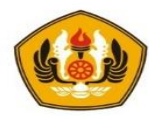

## Singly Linked List

- Linked List atau List berkait adalah suatu bentuk tipe data abstrak yang merupakan kumpulan dari data berbentuk record dengan ciri setiap elemen data (record) memiliki karakteristik:
	- Ada informasi (*info*)
	- Ada pengait (pointer) antara satu elemen dengan elemen yang lain (*next*)

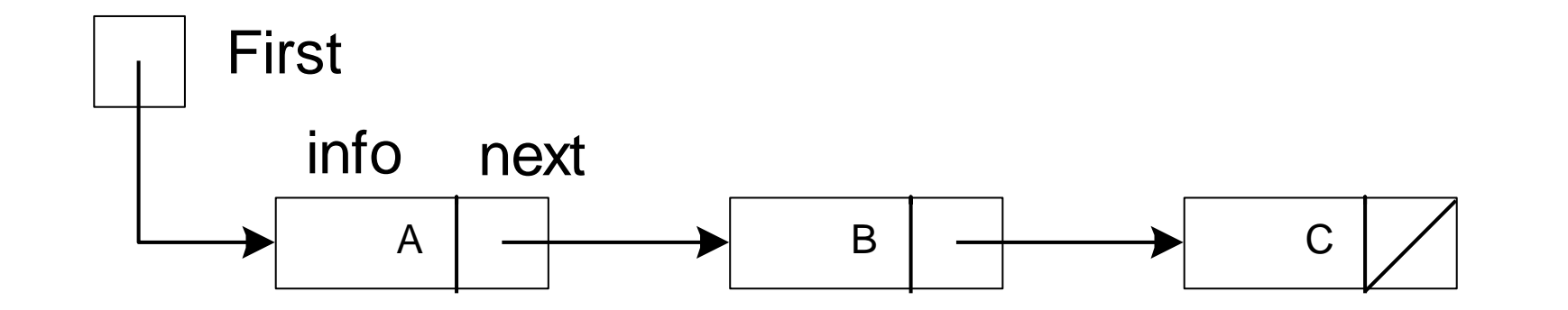

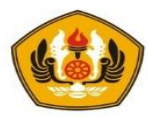

#### Pendeklarasian tipe struktur list berkait

```
struct namaRecord {
  tipe1 info1; // info
   . . . . . . .
  namaRecord* namaPointer; // namaPointer sbg pengait
};
typedef namaRecord* pointer; // membuat alias pointer 
typedef pointer List; // membuat alias List
```

```
Contoh:
struct ElemtList {
    char info;
    ElemtList* next;
};
typedef ElemtList* pointer;
typedef pointer List;
```
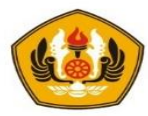

## Contoh bagaimana membentuk list

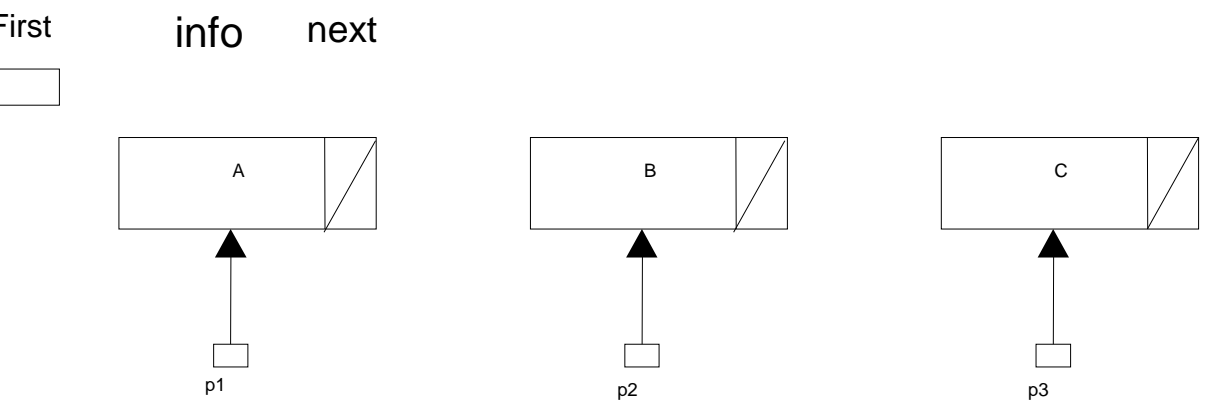

- $\cdot$  P1->next = p2;
- P2->next=p3;
- First =  $p1$ ;

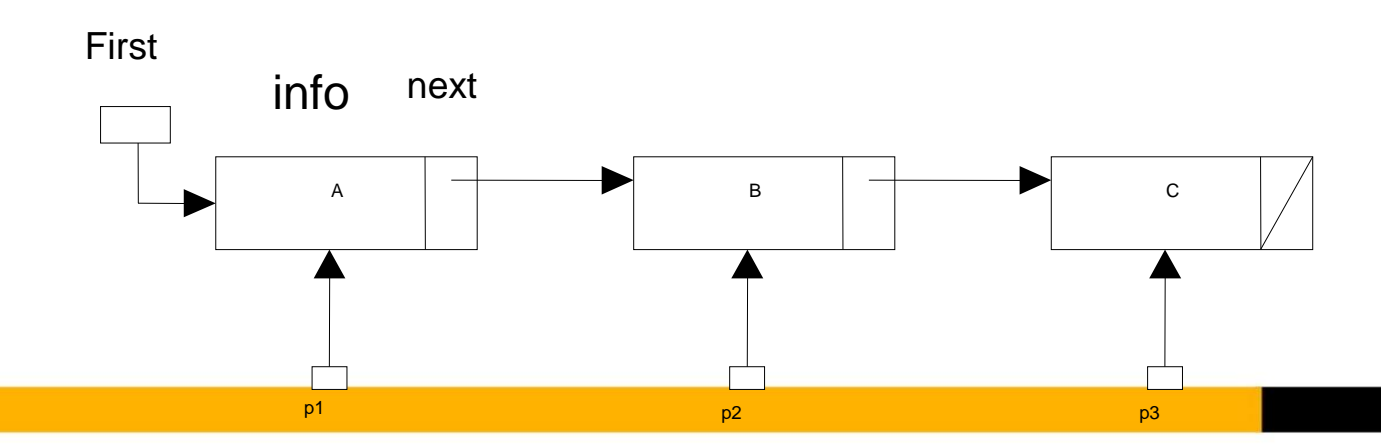

```
struct ElemtList {
  char info; //info
  ElemtList* next; \frac{1}{2} // pointer next sbg pengait
};
typedef ElemtList* pointer; // membuat tipe alias pointer to record
typedef pointer List;
main(){ 
  pointer p1, p2, p3;
  List First;
  cout<<"Input : "<<endl;
  p1=new ElemtList;
   cout\langle\langle"info = "; cin\rangle>p1->info; // A
  p1->next=NULL;
  p2=new ElemtList;
   cout<<"info = "; cin>>p2->info; // B
  p2->next=NULL;
   p3=new ElemtList;
   cout<<"info = "; cin>>p3->info; // C
  p3->next=NULL;
  p1->next=p2; // kaitkan
  p2->next=p3; // kaitkan
  First = p1; \frac{1}{2} = \frac{1}{2} = \frac{1}{2} = \frac{1}{2} = \frac{1}{2} = \frac{1}{2} = \frac{1}{2} = \frac{1}{2} = \frac{1}{2} = \frac{1}{2} = \frac{1}{2} = \frac{1}{2} = \frac{1}{2} = \frac{1}{2} = \frac{1}{2} = \frac{1}{2} = \frac{1}{2} = \frac{1}{cout<<"Output : "<<endl;
   cout<<"info : "<<p1->info<<endl; // A
  cout<<"info : "<<p2->info<<endl; // B
   cout<<"info : "<<p1->next->info<<endl; // B
   cout<<"info : "<<p3->info<<endl; // C
}
```
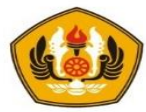

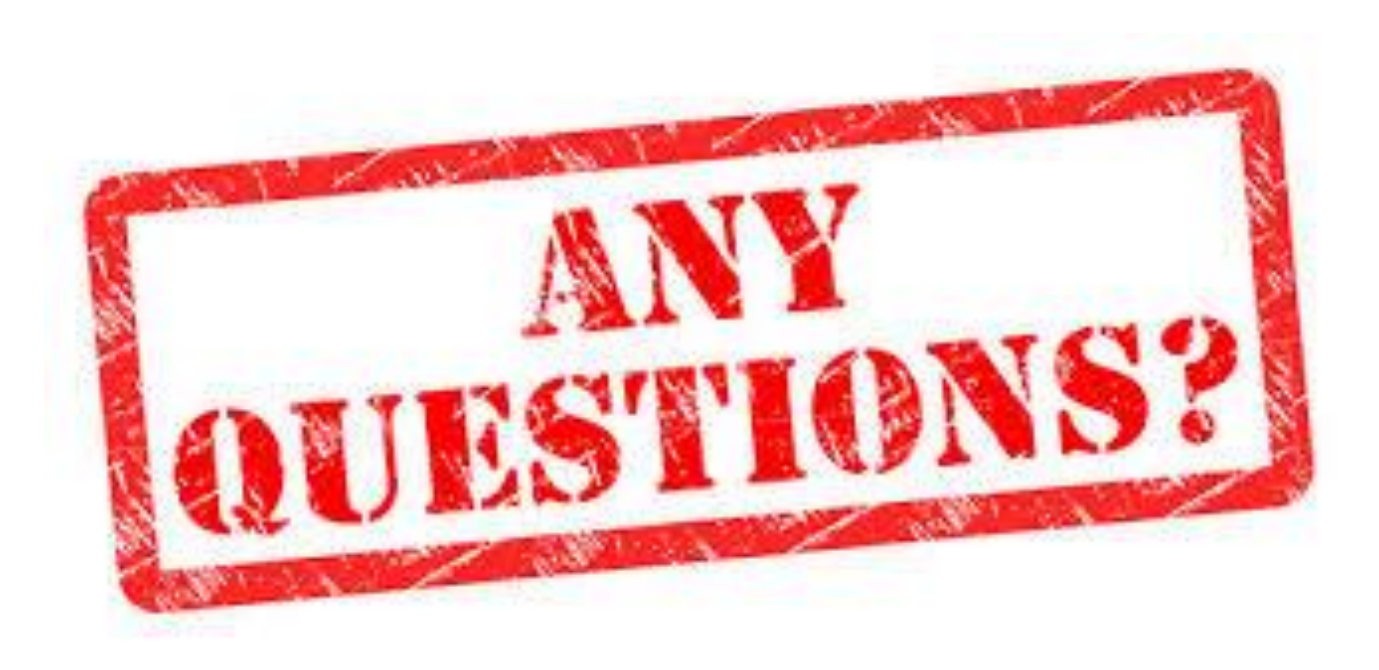

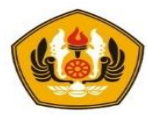

# **Sesi Berakhir TERIMA KASIH**